Le 07 février 2022

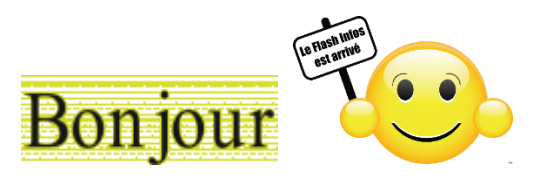

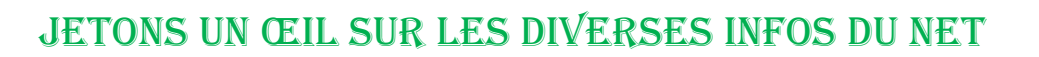

## **Cliquez sur une image pour accéder aux articles**

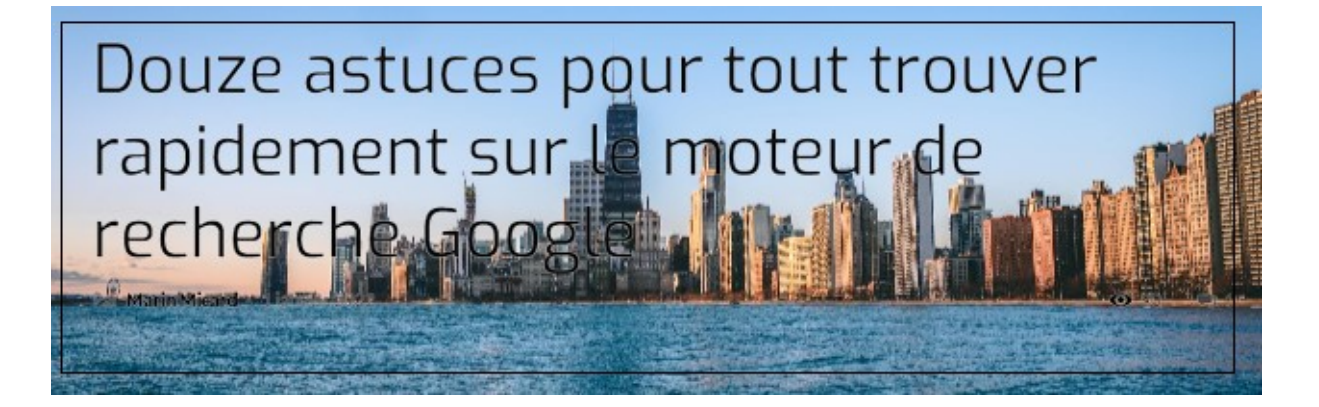

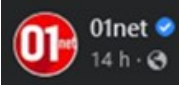

...

Les technologies de synthèse par intelligence artificielle ont dépassé un nouveau cap. Les visages artificiels non seulement deviennent indiscernables, mais en plus ils inspirent davantage la confiance.

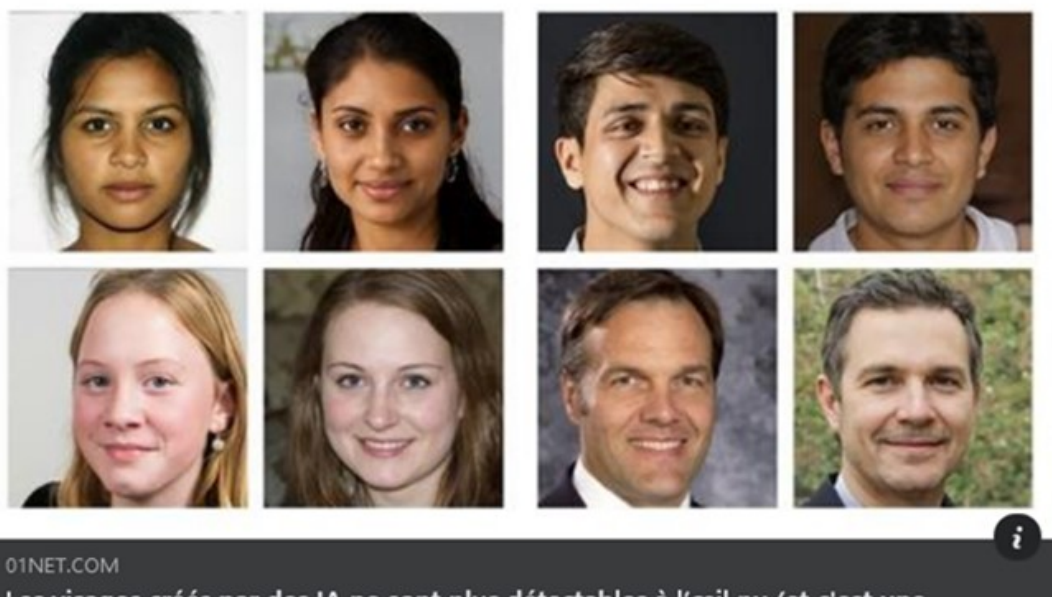

Les visages créés par des IA ne sont plus détectables à l'œil nu (et c'est une mauvaise nouvelle)

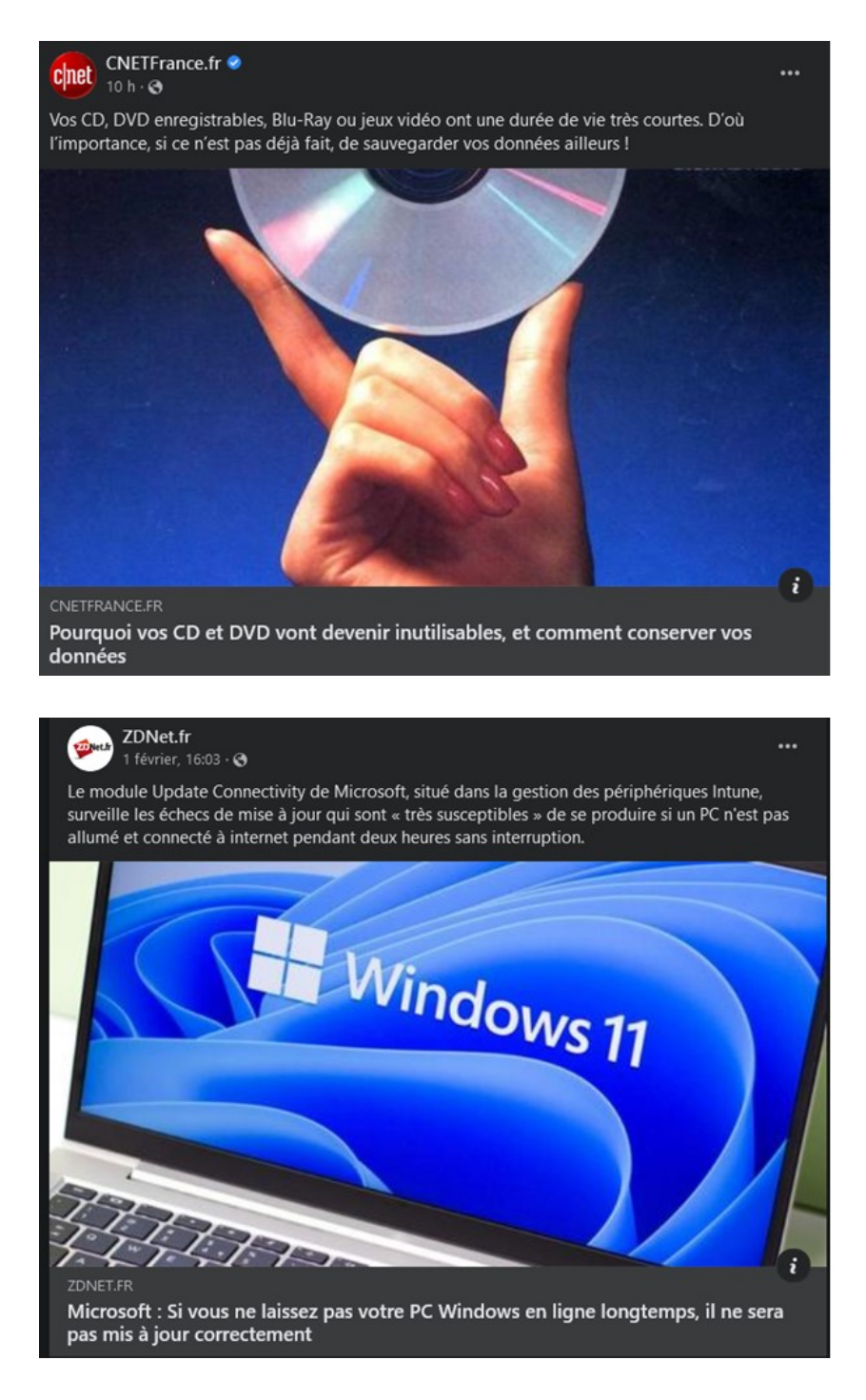

Vous avez une question n'hésitez pas à la poser, il suffit de répondre à ce courriel. Jean- Claude et toute l'équipe de Micronet vous souhaite une bonne lecture

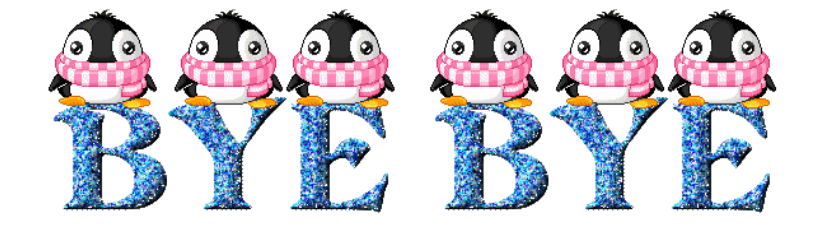